# CS 110 Computer Architecture

# Thread-Level Parallelism (TLP) and OpenMP Intro

Instructor:

Sören Schwertfeger

http://shtech.org/courses/ca/

School of Information Science and Technology SIST

ShanghaiTech University

Slides based on UC Berkley's CS61C

#### Review

- Sequential software is slow software
  - SIMD and MIMD are paths to higher performance
- MIMD thru: multithreading processor cores (increases utilization), Multicore processors (more cores per chip)
- Synchronization coordination among threads
  - MIPS: atomic read-modify-write using loadlinked/store-conditional
- OpenMP as simple parallel extension to C
  - Pragmas for forking multiple Threads
  - ≈ C: small so easy to learn, but not very high level and it's easy to get into trouble

#### OpenMP Programming Model - Review

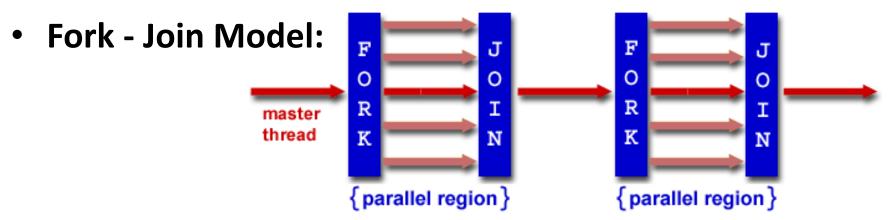

- OpenMP programs begin as single process (master thread) and executes sequentially until the first parallel region construct is encountered
  - FORK: Master thread then creates a team of parallel threads
  - Statements in program that are enclosed by the parallel region construct are executed in parallel among the various threads
  - JOIN: When the team threads complete the statements in the parallel region construct, they synchronize and terminate, leaving only the master thread

# parallel Pragma and Scope - Review

Basic OpenMP construct for parallelization:

```
#pragma omp parallel
{
   /* code goes here */
}
```

- Each thread runs a copy of code within the block
- Thread scheduling is non-deterministic
- OpenMP default is shared variables
  - To make private, need to declare with pragma:

```
#pragma omp parallel private (x)
```

## OpenMP Directives (Work-Sharing)

These are defined within a parallel section

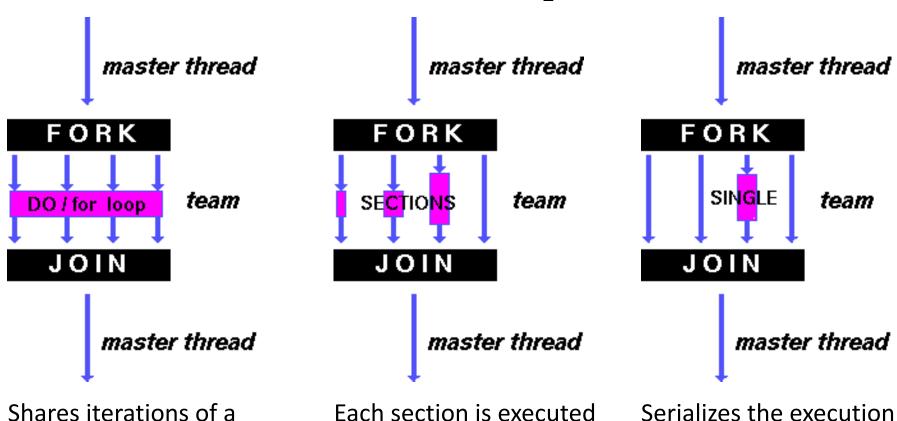

by a separate thread

loop across the threads

of a thread

#### Parallel Statement Shorthand

```
#pragma omp parallel
{
    #pragma omp for
    for(i=0; i<len; i++) { ... }
}</pre>
```

This is the only directive in the parallel section

#### can be shortened to:

```
#pragma omp parallel for
for(i=0; i<len; i++) { ... }</pre>
```

Also works for sections

#### Building Block: for loop

```
for (i=0; i<max; i++) zero[i] = 0;
```

- Breaks for loop into chunks, and allocate each to a separate thread
  - e.g. if max = 100 with 2 threads: assign 0-49 to thread 0, and 50-99 to thread 1
- Must have relatively simple "shape" for an OpenMPaware compiler to be able to parallelize it
  - Necessary for the run-time system to be able to determine how many of the loop iterations to assign to each thread
- No premature exits from the loop allowed ←
  - i.e. No break, return, exit, goto statements

In general, don't jump outside of any pragma block

#### Parallel for pragma

```
#pragma omp parallel for
for (i=0; i<max; i++) zero[i] = 0;</pre>
```

- Master thread creates additional threads, each with a separate execution context
- All variables declared outside for loop are shared by default, except for loop index which is *private* per thread (Why?)
- Implicit "barrier" synchronization at end of for loop
- Divide index regions sequentially per thread
  - Thread 0 gets 0, 1, ..., (max/n)-1;
  - Thread 1 gets max/n, max/n+1, ..., 2\*(max/n)-1
  - Why?

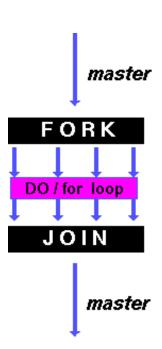

### **OpenMP Timing**

Elapsed wall clock time:

```
double omp get wtime (void);
```

- Returns elapsed wall clock time in seconds
- Time is measured per thread, no guarantee can be made that two distinct threads measure the same time
- Time is measured from "some time in the past," so subtract results of two calls to omp\_get\_wtime to get elapsed time

#### Matrix Multiply in OpenMP

```
// C[M][N] = A[M][P] \times B[P][N]
start time = omp get wtime();
#pragma omp parallel for private(tmp, j, k)
                                          Outer loop spread across N
  for (i=0; i<M; i++) {
                                         threads;
    for (j=0; j<N; j++) {
                                         inner loops inside a single
       tmp = 0.0;
                                         thread
       for( k=0; k<P; k++){
         /* C(i,j) = sum(over k) A(i,k) * B(k,j)*/
         tmp += A[i][k] * B[k][j];
       C[i][j] = tmp;
                                                 a<sub>1,1</sub> a<sub>1,2</sub>
run time = omp get wtime() - start time;
```

#### Notes on Matrix Multiply Example

- More performance optimizations available:
  - Higher compiler optimization (-O2, -O3) to reduce number of instructions executed
  - Cache blocking to improve memory performance
  - Using SIMD SSE instructions to raise floating point computation rate (DLP)

#### Admin

- Midterm II next Tuesday
- Q&A discussion today

## Simple Multi-core Processor

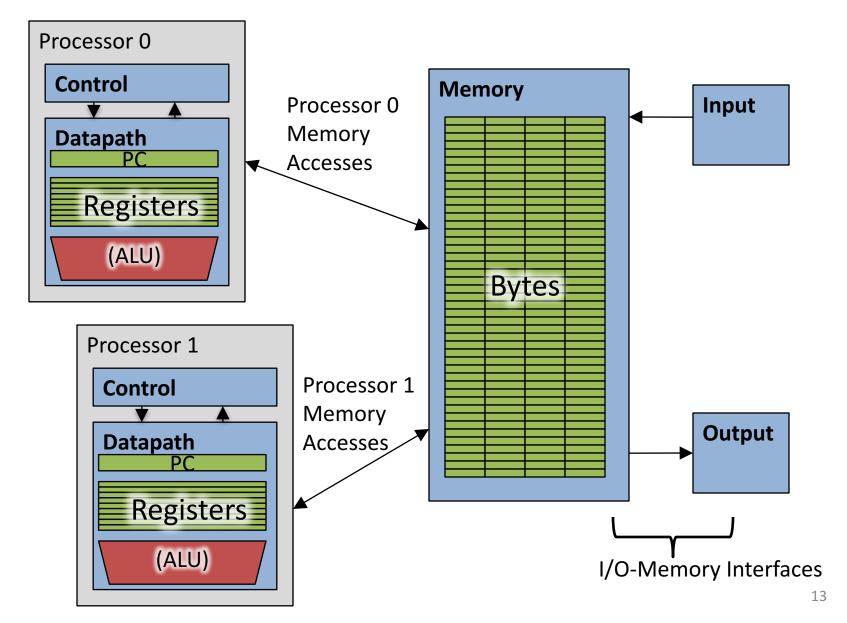

#### Multiprocessor Caches

- Memory is a performance bottleneck even with one processor
- Use caches to reduce bandwidth demands on main memory
- Each core has a local private cache holding data it has accessed recently
- Only cache misses have to access the shared common memory

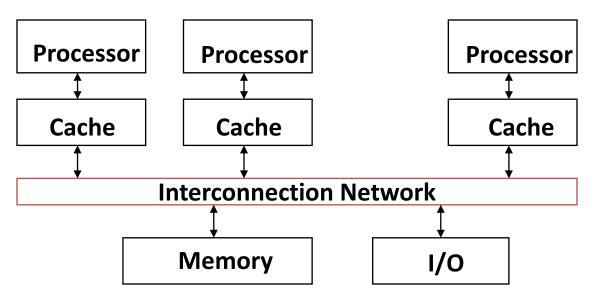

### **Shared Memory and Caches**

- What if?
  - Processors 1 and 2 read Memory[1000] (value 20)

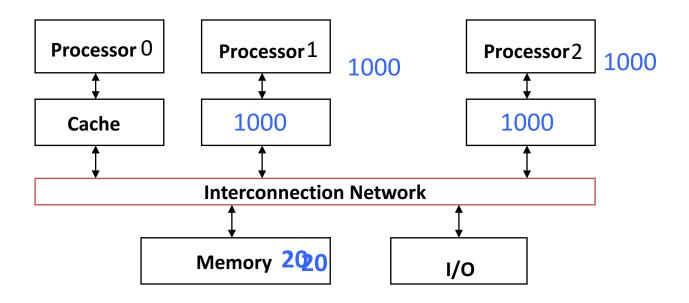

## **Shared Memory and Caches**

- Now:
  - Processor 0 writes Memory[1000] with 40

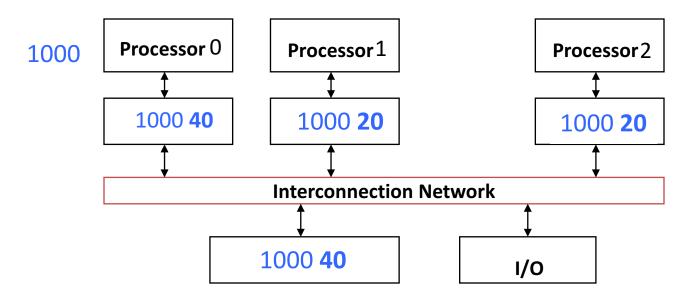

Problem?

### Keeping Multiple Caches Coherent

- Architect's job: shared memory
   keep cache values coherent
- Idea: When any processor has cache miss or writes, notify other processors via interconnection network
  - If only reading, many processors can have copies
  - If a processor writes, invalidate any other copies
- Write transactions from one processor, other caches "snoop" the common interconnect checking for tags they hold
  - Invalidate any copies of same address modified in other cache

#### **Shared Memory and Caches**

- Example, now with cache coherence
  - Processors 1 and 2 read Memory[1000]
  - Processor 0 writes Memory[1000] with 40

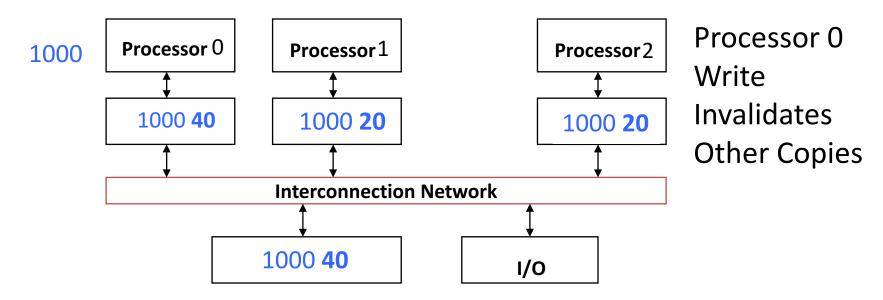

# Question: Which statement(s) are true?

- A: Using write-through caches removes the need for cache coherence
- B: Every processor store instruction must check contents of other caches
- C: Most processor load and store accesses only need to check in local private cache
- D: Only one processor can cache any memory location at one time

## Cache Coherency Tracked by Block

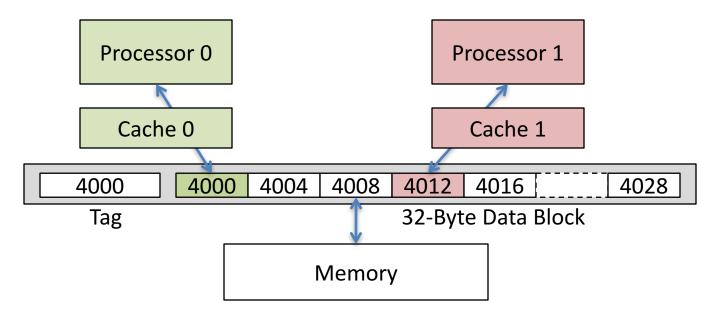

- Suppose block size is 32 bytes
- Suppose Processor 0 reading and writing variable X, Processor
   1 reading and writing variable Y
- Suppose in X location 4000, Y in 4012
- What will happen?

#### Coherency Tracked by Cache Block

- Block ping-pongs between two caches even though processors are accessing disjoint variables
- Effect called false sharing
- How can you prevent it?

## **Shared Memory and Caches**

- Use valid bit to "unload" cache lines (in Processors 1 and 2)
- Dirty bit tells me: "I am the only one using this cache line"! => no need to announce on Network!

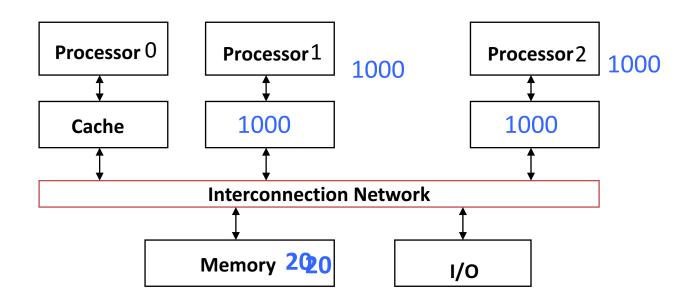

# Review: Understanding Cache Misses: The 3Cs

- Compulsory (cold start or process migration, 1<sup>st</sup> reference):
  - First access to block, impossible to avoid; small effect for long-running programs
  - Solution: increase block size (increases miss penalty; very large blocks could increase miss rate)
- Capacity (not compulsory and...)
  - Cache cannot contain all blocks accessed by the program even with perfect replacement policy in fully associative cache
  - Solution: increase cache size (may increase access time)
- Conflict (not compulsory or capacity and...):
  - Multiple memory locations map to the same cache location
  - Solution 1: increase cache size
  - Solution 2: increase associativity (may increase access time)
  - Solution 3: improve replacement policy, e.g., LRU

## Fourth "C" of Cache Misses: Coherence Misses

- Misses caused by coherence traffic with other processor
- Also known as communication misses because represents data moving between processors working together on a parallel program
- For some parallel programs, coherence misses can dominate total misses

### Example: Calculating π

#### **Numerical Integration**

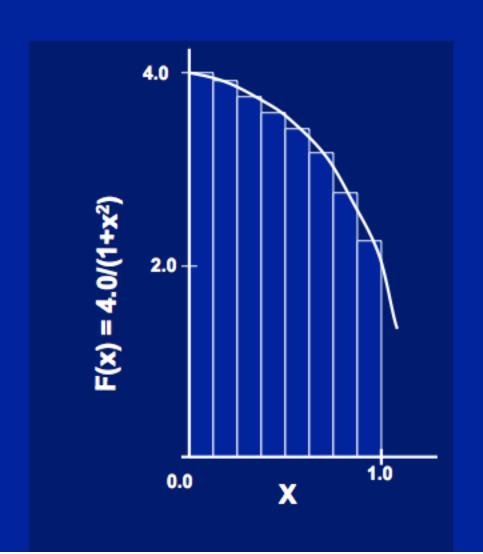

Mathematically, we know that:

$$\int_{0}^{1} \frac{4.0}{(1+x^2)} dx = \pi$$

We can approximate the integral as a sum of rectangles:

$$\sum_{i=0}^{N} F(x_i) \Delta x \approx \pi$$

Where each rectangle has width  $\Delta x$  and height  $F(x_i)$  at the middle of interval i.

#### Sequential Calculation of $\pi$ in C

```
#include <stdio.h> /* Serial Code */
static long num steps = 100000;
double step;
void main () {
    int i;
    double x, pi, sum = 0.0;
    step = 1.0/(double) num steps;
    for (i = 1; i <= num steps; i++) {
      x = (i - 0.5) * step;
      sum = sum + 4.0 / (1.0 + x*x);
    }
    pi = sum * step;
    printf ("pi = %6.12f\n", pi);
```

```
\int_{0}^{1} \frac{4.0}{(1+x^2)} dx = \pi
```

```
\sum_{i=0}^{N} F(x_i) \Delta x \approx \pi
```

#### Parallel OpenMP Version (1)

```
#include <omp.h>
#define NUM THREADS 4
static long num steps = 100000; double step;
void main () {
  int i; double x, pi, sum[NUM THREADS];
  step = 1.0/(double) num steps;
  #pragma omp parallel private ( i, x )
    int id = omp get thread num();
    for (i=id, sum[id]=0.0; i< num steps; i=i+NUM THREADS)</pre>
      x = (i+0.5) *step;
      sum[id] += 4.0/(1.0+x*x);
  for(i=1; i<NUM THREADS; i++) sum[0] += sum[i];</pre>
  pi = sum[0] * step;
 printf ("pi = %6.12f\n", pi);
                                                         27
```

### **OpenMP Reduction**

```
double avg, sum=0.0, A[MAX]; int i;
#pragma omp parallel for private ( sum )
for (i = 0; i <= MAX ; i++)
    sum += A[i];
avg = sum/MAX; // bug</pre>
```

- Problem is that we really want sum over all threads!
- Reduction: specifies that 1 or more variables that are private to each thread are subject of reduction operation at end of parallel region:

#### reduction(operation:var) where

- Operation: operator to perform on the variables (var) at the end of the parallel region: +, \*, -, &, ^, |, &&, or ||.
- Var: One or more variables on which to perform scalar reduction.

```
double avg, sum=0.0, A[MAX]; int i;
#pragma omp for reduction(+ : sum)
for (i = 0; i <= MAX ; i++)
    sum += A[i];
avg = sum/MAX;</pre>
```

#### Version 2: parallel for, reduction

```
#include <omp.h>
#include <stdio.h>
/static long num steps = 100000;
double step;
void main (){
    int i; double x, pi, sum = 0.0;
    step = 1.0 / (double) num steps;
#pragma omp parallel for private(x) reduction(+:sum)
    for (i=1; i<= num steps; i++) {
       x = (i - 0.5) * step;
       sum = sum + 4.0 / (1.0+x*x);
    pi = sum * step;
    printf ("pi = %6.8f\n", pi);
```

#### And in Conclusion, ...

- Multiprocessor/Multicore uses Shared Memory
  - Cache coherency implements shared memory even with multiple copies in multiple caches
  - False sharing a concern; watch block size!
- OpenMP as simple parallel extension to C
  - Threads, Parallel for, private, reductions ...
  - ≈ C: small so easy to learn, but not very high level and it's easy to get into trouble
  - Much we didn't cover including other synchronization mechanisms (locks, etc.)